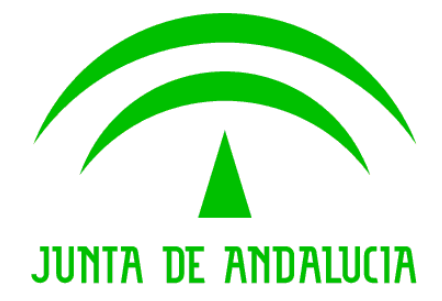

#### Consejería de Justicia y Administración Pública

### Documento de Versionado de la V1.12.11

Descripción de las Correcciones y Mejoras.

Versión: 1 Fecha: 06/08/2009

Queda prohibido cualquier tipo de explotación y, en particular, la reproducción, distribución, comunicación pública y/o transformación, total o parcial, por cualquier medio, de este documento sin el previo consentimiento expreso y por escrito de la Junta de Andalucía.

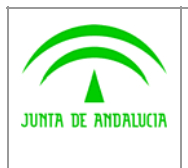

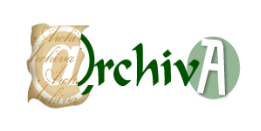

# ÍNDICE

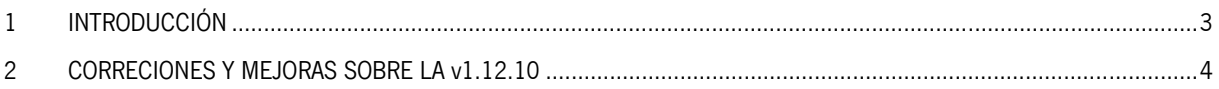

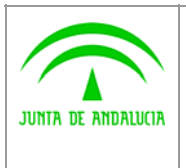

Consejería de Justicia y Administración Pública

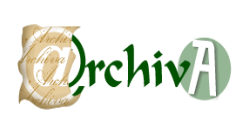

## 1 INTRODUCCIÓN

Este documento acompaña a la versión 1.12.11 del Sistema de Gestión de Archivos de la Junta de Andalucía @rchivA, y en él se recogen todas las incidencias corregidas y modificaciones realizadas sobre la versión v1.12.10

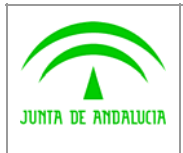

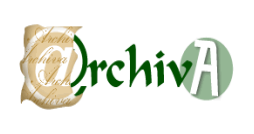

### 2 CORRECIONES Y MEJORAS SOBRE LA v1.12.10

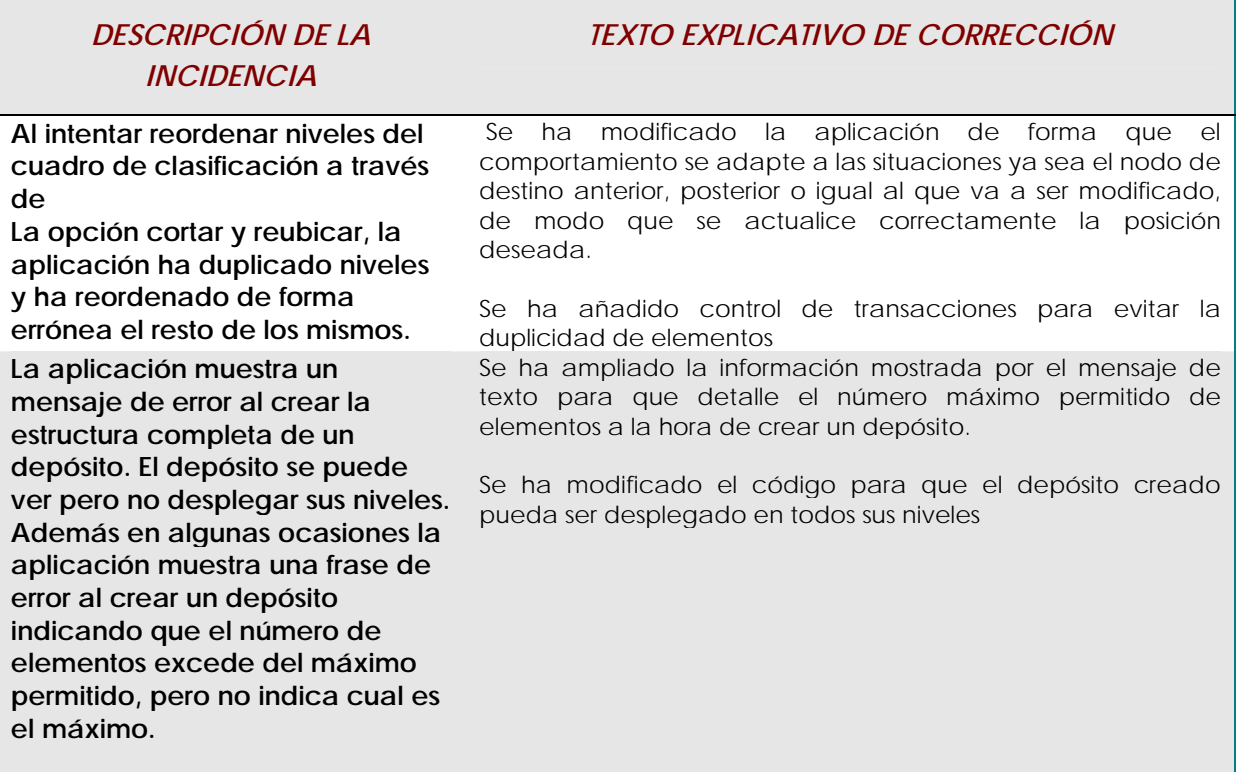